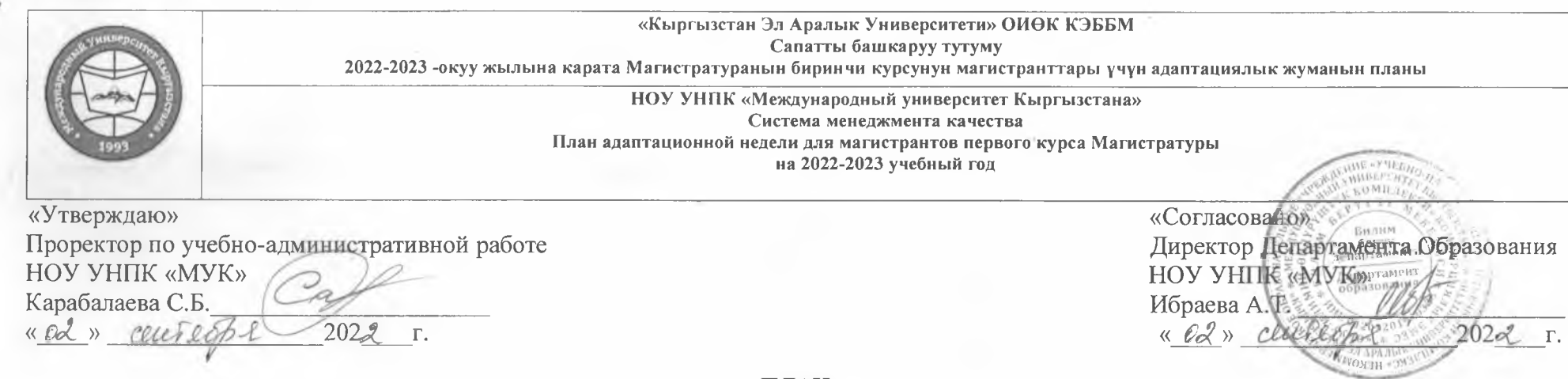

## ПЛАН<br>адаптационной недели для магистрантов первого курса Магистратуры 2022-2023 учебного года

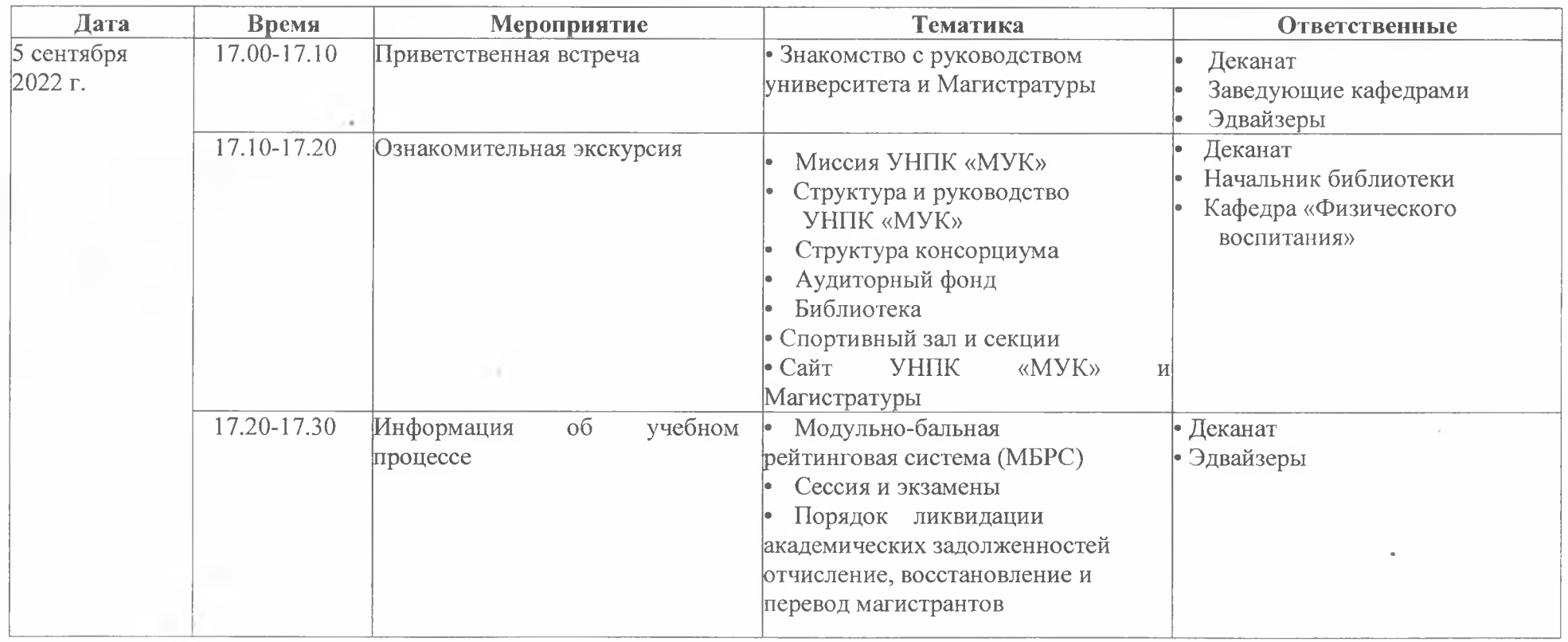

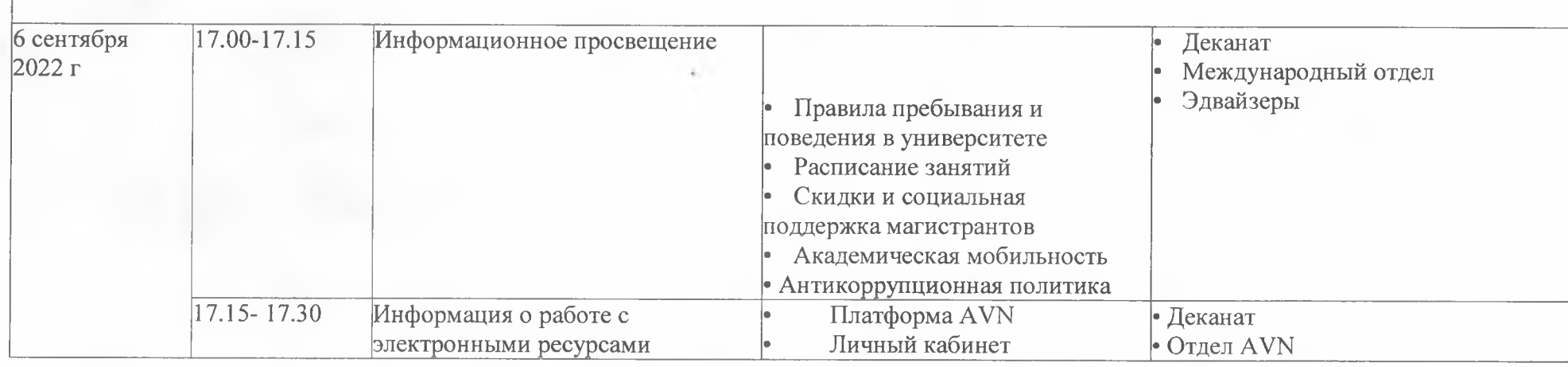

Декан Магистратуры

Bench

Волкотрубова А.В.